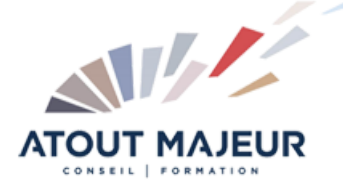

# **Durée de la formation :**

3 jours (21h)

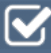

**Horaires de formation** 08h45 – 12h30 / 13h45 – 17h00

**Pré-requis**

Connaissance de l'environnement Windows ou mac OS.

#### **Public visé**

Toute personne souhaitant créer un site internet.

#### **Objectifs et compétences visées**

Comprendre le fonctionnement de l'outil ; Se repérer dans le back office Attribuer des droits aux utilisateurs ; Gérer, ajouter, supprimer des produits, des promotions, des modes de livraison ; Gérer les commandes, les clients, les retours ; Suivre les statistiques ; Créer un dialogue avec le client.

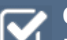

# **Organisation**

Formation animée en présentiel. Groupe de 3 à 8 personnes. Emargement signée par ½ journée par les stagiaires et le formateur. A l'issue du stage les apprenants renseignent un questionnaire d'évaluation à chaud qui est ensuite analysé par nos équipes.

#### **Le formateur**

La prestation est animée par un consultant formateur dont les compétences techniques. professionnelles et pédagogiques ont été validées par Atout Majeur.

#### **Moyens techniques et pédagogiques**

Alternance entre théorie et pratique. Mise à disposition d'une salle équipée. Support de cours.

#### **Validation des acquis et attestation**

Les exercices réalisés permettent de mesurer le degré de compréhension et d'acquisition des compétences visées. Une attestation de formation comportant les résultats de l'évaluation des acquis est délivrée en fin de formation.

# PrestaShop Créer votre boutique en ligne

## Gestion des préférences globales de la boutique

Nom, URL, configurer l'adresse de contact Mise en place du Logo, information société,… Nombre de produits par page, nouveaux produits,… Gestion des permissions utilisateurs, profils employés, Langues, localisation et gestion des zones Gestion des règles de taxes par pays Gestion et créations des traductions des éléments type Title, méta, url, images

#### Paramétrages des modules de livraisons et paiement

Présentation des différentes solutions Installation des modules complémentaires Création d'une devise Présentation des moyens de paiement et installation Gestion des transporteurs disponibles Création des tarifs de livraison (par tranche de prix ou par poids) Tests de commandes fictives

## Catalogue produits

Gestion catégories et des produits Gestion des caractéristiques Comprendre les attributs Créer et gérer des déclinaisons Notion de Fournisseurs et Fabricants Création ou importation d'un catalogue

## **Promotions**

Présentation des 2 possibilités (panier et catalogue) Mise en place de code promo personnalisé Mise en place de réductions applicables à un produit, catégories de produits,…

#### Gestion des commandes

Suivi de commande Mise à jour du statut de commandes SAV, messages clients, gestion des retours Gestion des avoirs, des remboursements

## Gestion, suivi des clients

Création et gestions des paniers Récupérations de paniers perdus Edition de bon de livraison, de bon de commande et facture

## Comprendre et modifier la page d'accueil

Fonctionnement des modules natifs Configurer l'adresse de Contact Mise en place du Logo Modification du menu Modification du diaporama

## Gestion des CMS et mise en place

Création des pages CMS Gestion des blocs CMS Gestion des blocs et pages

## Design et architecture

Prestashop et les thèmes Téléchargement l'installateur de thèmes` Procédure d'installation d'un thème

## **Pour vous inscrire**

04.78.14.19.19

contact@atoutmajeur-ra.com / www.atoutmajeurlyon.com (Mise à jour : 01-2023)